## 伊東温泉競輪場 1日目

## 2023年4月18日

## 5 R チャレンジ予選

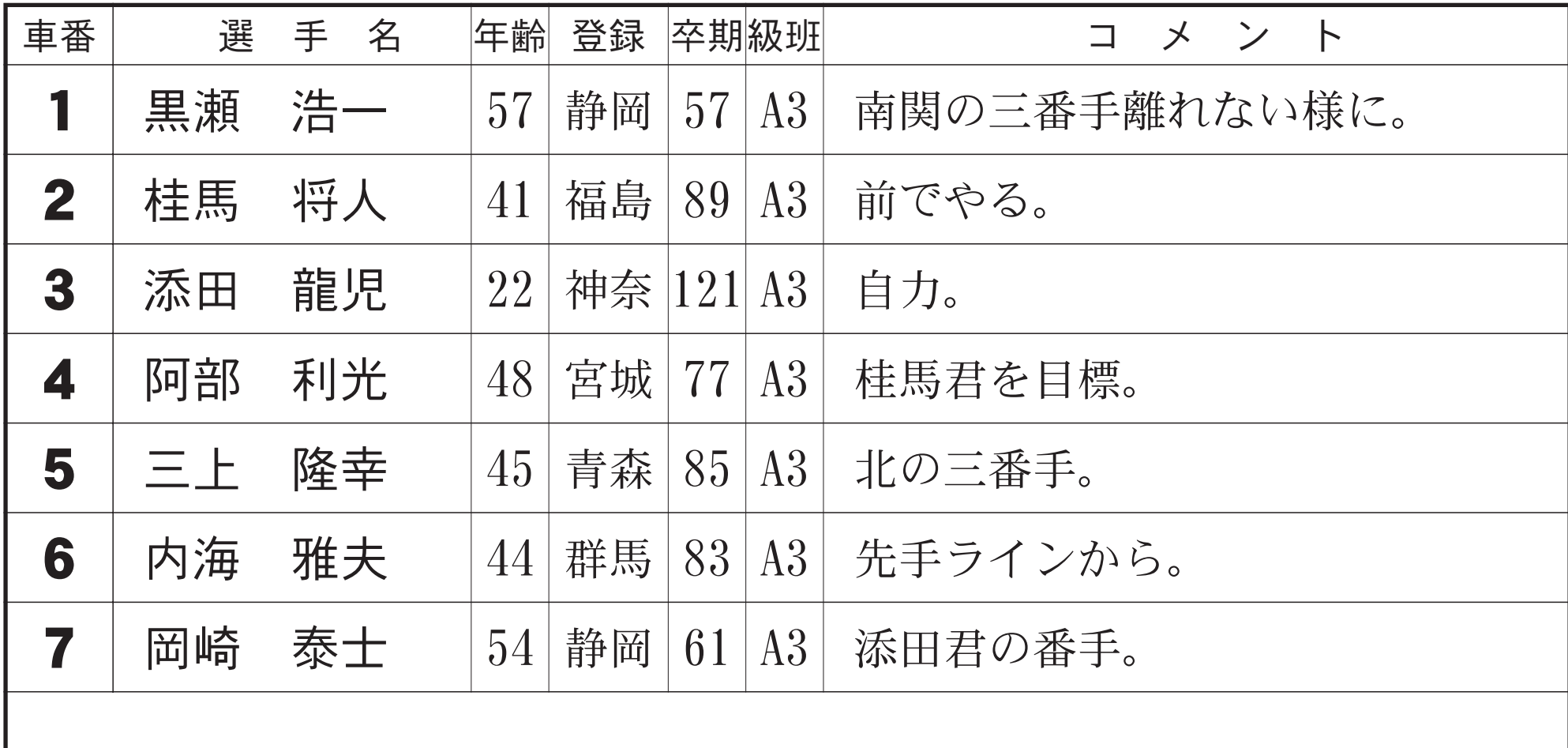

=7車立てにつきご注意ください=

 $245$ 

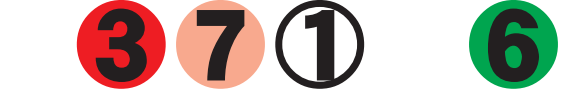